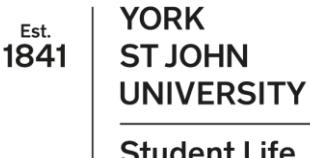

**Student Life** Library and<br>Learning Services

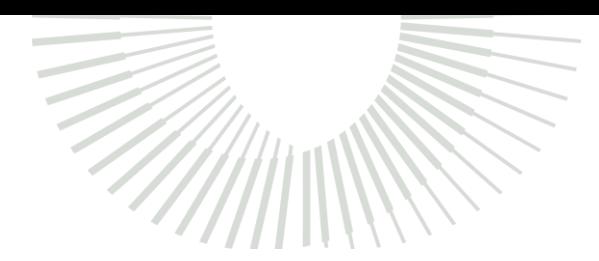

Study Development Quick Guide

Estimated Mean 1. Add another column to the given table. Calculate the midpoint of each class interval- This can be done by adding the highest and lowest value of the interval and then dividing that by 2.

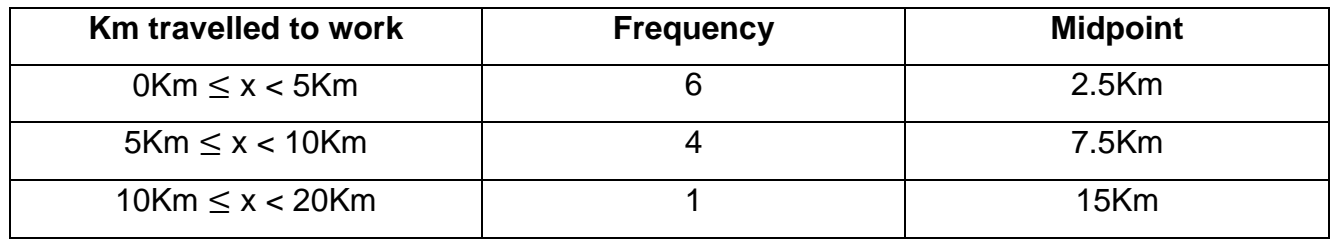

2. Add another column to the table. In this one, calculate midpoint multiplied by frequency.

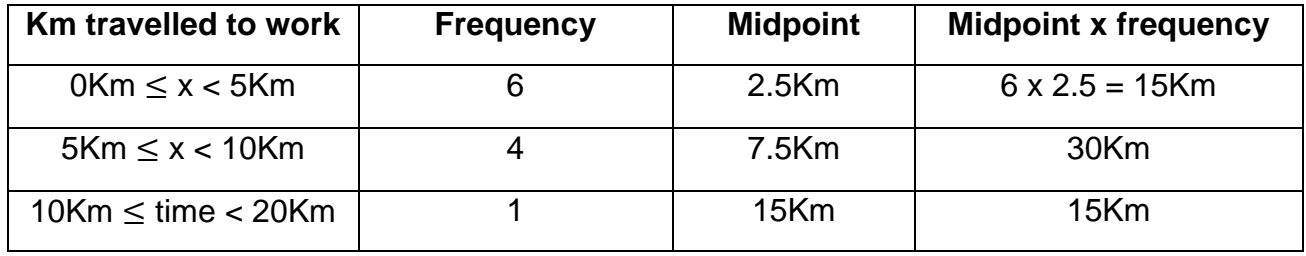

3. Calculate the total of the frequency column, and the total of the midpoint  $\times$  frequency column.

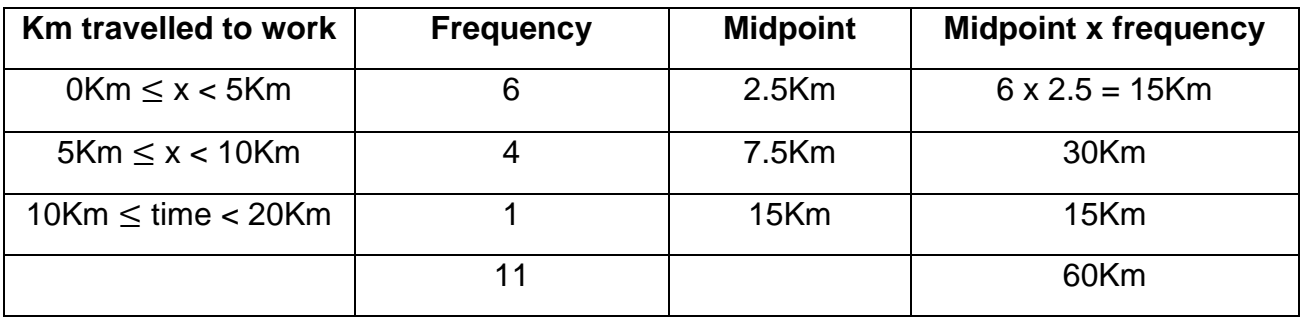

4. Divide the total of the midpoint  $\times$  frequency column by the total of the frequency column. This gives you the estimated mean.

 $60$ Km  $\div$  11 = 5.45Km

**YORK ST JOHN UNIVERSITY** 

## **Student Life**

Library and<br>Learning Services

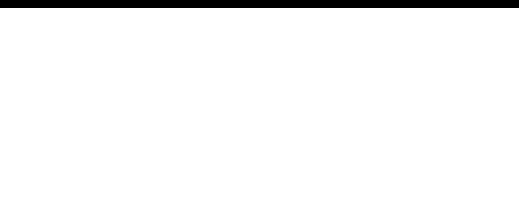

Study Development Quick Guide

**Support**: Study Development offers workshops, short courses, 1 to 1 and small group tutorials.

- Join a tutorial or workshop on the **Study Development tutorial and workshop** webpage or search 'YSJ study development tutorials.'
- Access our Study Success resources on the **Study Success webpage or search 'YSJ** study success.'